## 1 Logo

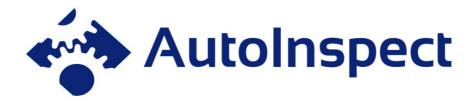

Figure 1 AutoInspect project logo

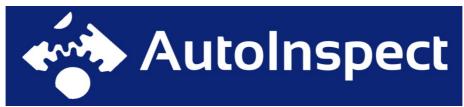

Figure 2 AutoInspect project logo, colours inverted

## 2 System Pictures

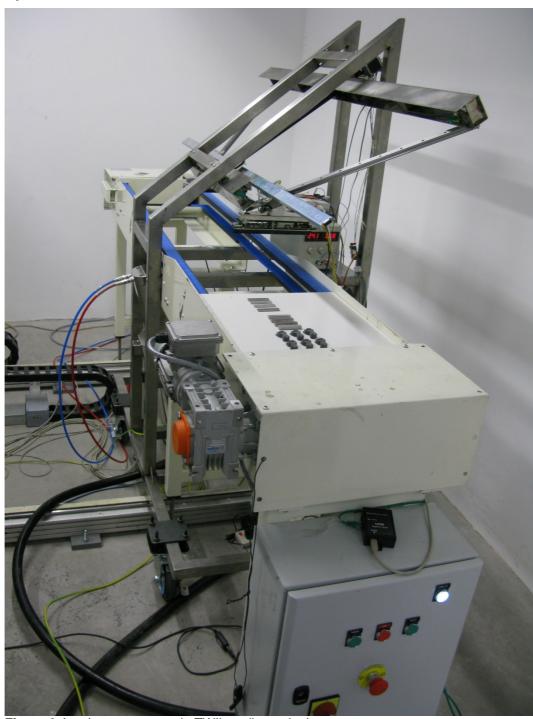

Figure 3 AutoInspect system in TWI's radiography bay

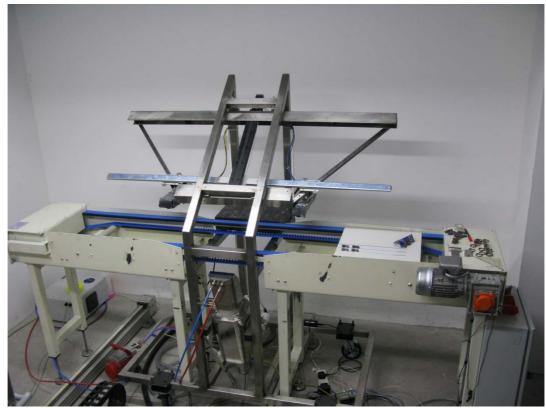

Figure 4 AutoInspect system in TWI's radiography bay

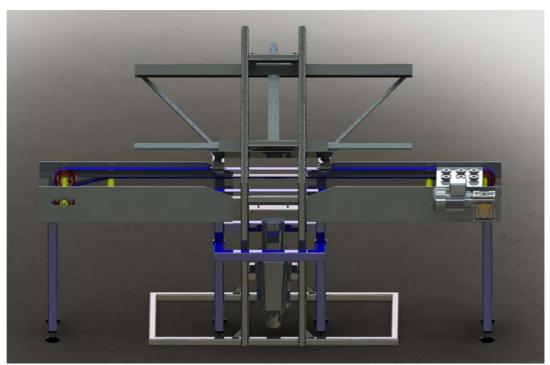

Figure 5 Computer aided design (CAD) representation of AutoInspect system

## 3 Software Pictures

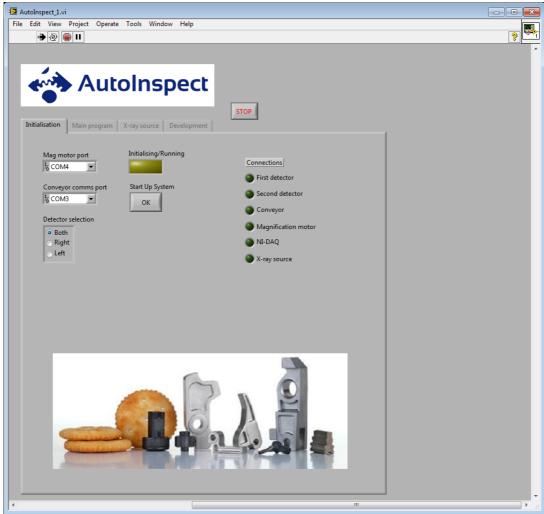

Figure 6 Initial screen of AutoInspect control and image acquisition software

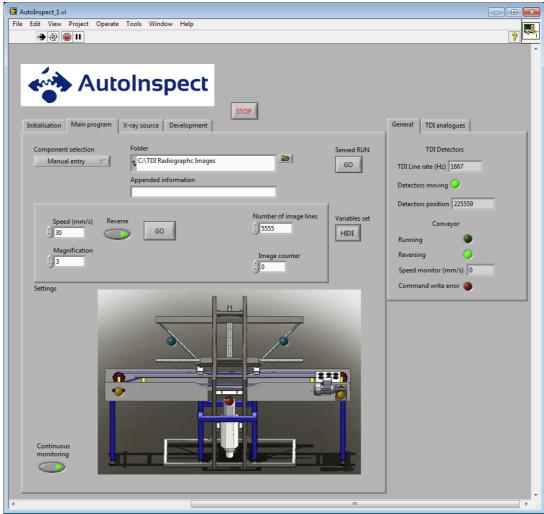

Figure 7 Main screen of AutoInspect control and image acquisition software

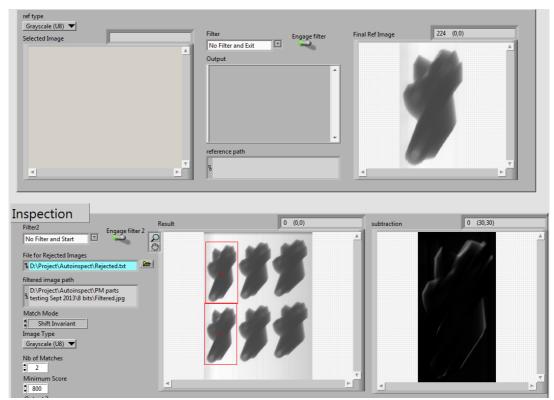

Figure 8 Main screen of AutoInspect image processing software

## 4 Results

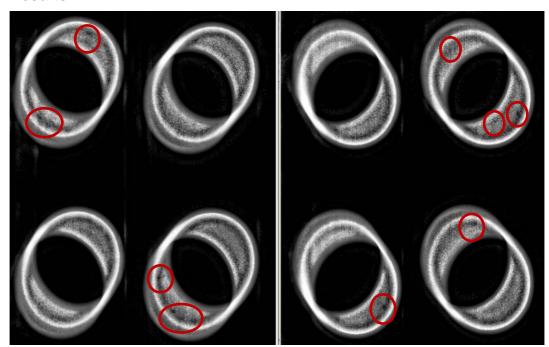

Figure 9 Defects detected on Federal Mogul ring samples

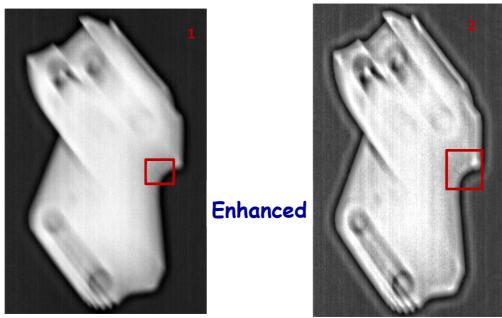

Figure 10a Defects detected on MIM Tech Alfa samples

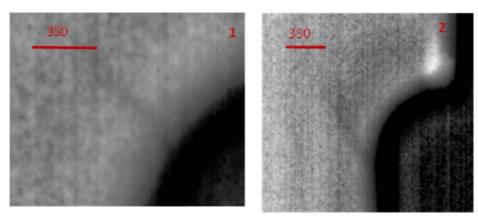

Figure 10b Zoomed image of defects in Figure 10a